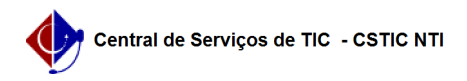

## [tutorial] Como obter a licença AutoCAD para educação? 26/04/2024 20:34:29

## **Imprimir artigo da FAQ**

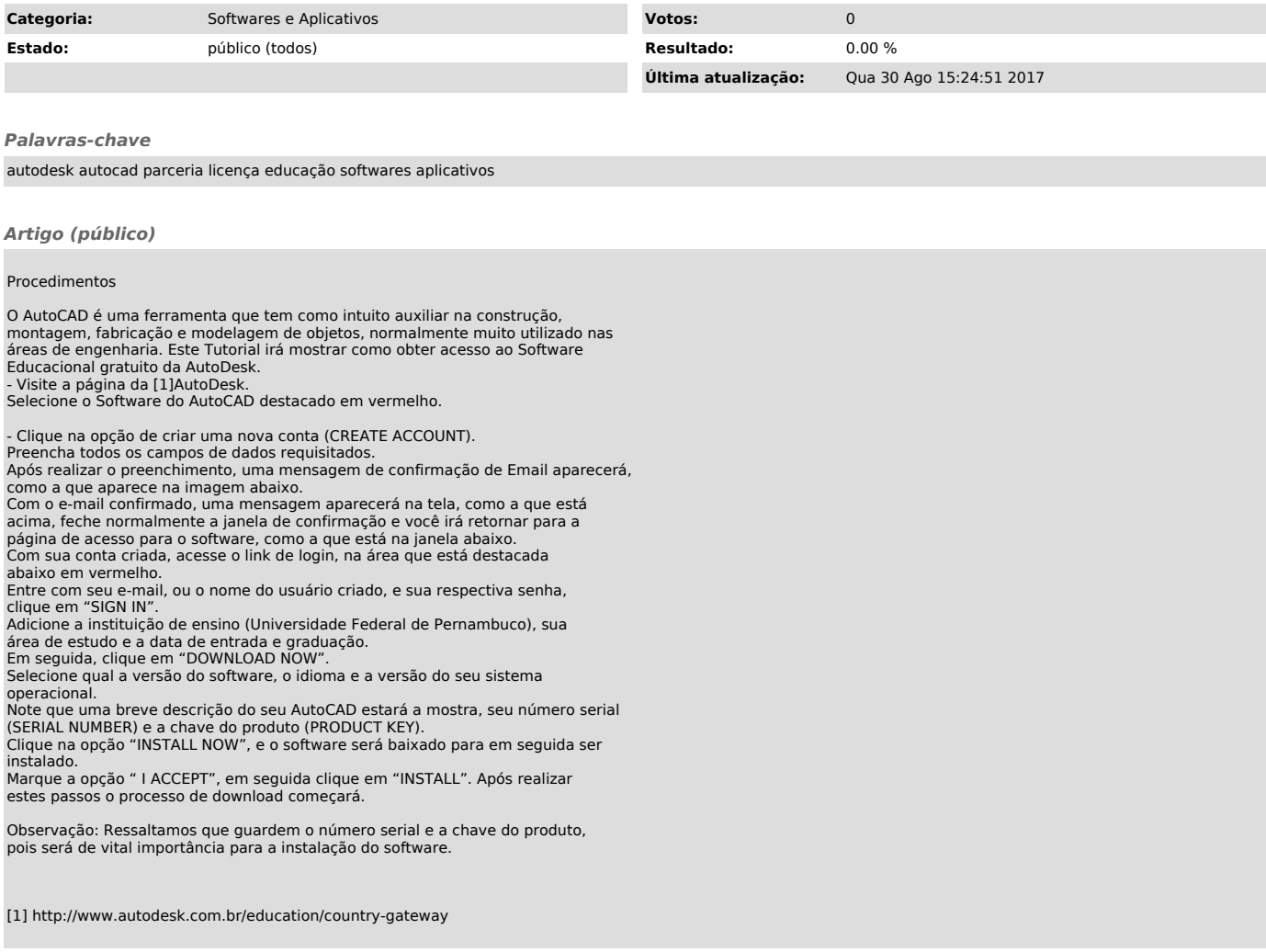